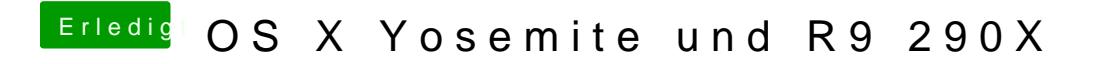

Beitrag von TuRock vom 20. Oktober 2014, 22:51

Kannst du mal andere Ausgang versuchen DVI oder so!?